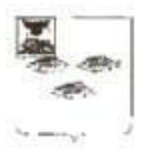

## УПРАВЛЕНИЕ ОБРАЗОВАНИЯ АДМИНИСТРАЦИИ МУНИЦИПАЛЬНОГО РАЙОНА «НОВООСКОЛЬСКИЙ РАЙОН»

### **ПРИКАЗ**

от 28 сентября 2016 г.

No 580

#### О реализации регионального проекта

В целях реализации регионального проекта «Танец как средство эстетического развития детей» («Танцевальная палитра») приказываю:

- Утвердить перечень образовательных организаций, имеющих проектную  $1.$ мощность 100 и более мест, для участия в региональном проекте (Приложение 1).
- Утвердить состав педагогов для участия в региональном проекте (Приложение  $2.$  $2)$
- $3.$ В соответствии со сроками реализации проекта в октябре-ноябре 2016 года педагогам, участвующим в региональном проекте пройти обучение в ОГАОУ ДПО «Белгородский развития образования» дополнительным институт по повышения квалификации профессиональным программам «Специфика преподавания хореографического искусства в современной школе», «Специфика преподавания хореографического искусства дошкольникам».
- Общеобразовательным учреждениям, участвующим в региональном проекте  $4.$ внести изменения в программу внеурочной деятельности в части изучения основ хореографии для обучающихся 1-4 классов в срок до 07 октября 2016 года. Представить в управление образования выписку из протокола педагогического совета о принятии решения реализации основ хореографии для обучающихся 1-4 классов.
- 5. Дошкольным образовательным учреждениям, участвующим в региональном проекте внести в образовательную программу ДОУ в части, формируемой участниками образовательных отношений программу «Танцевально-игровая гимнастика» для дошкольников 5-7 лет в срок до 07 октября 2016 года. Представить выписку из протокола педагогического совета образовательного учреждения о принятии решения реализации программы «Танцевально-игровая гимнастика» для дошкольников 5-7 лет.
- Контроль исполнения приказа оставляю за собой. 6.

Начальник управления образования администрации Новооскольского района

**Ю.** Нехаев

Приложение 1 к приказу УО Новооскольского района от 28 сентября 2016 года № 580

## Образовательные учреждения Новооскольского района. участвующие в региональном проекте «Танцевальная палитра»

Муниципальное общеобразовательное учреждение «Средняя общеобразовательная 1. школа № 1 с углубленным изучением отдельных предметов г. Нового Оскола» (Дудникова ИИ.);

 $\overline{2}$ . Муниципальное общеобразовательное учреждение «Средняя общеобразовательная школа № 2 с углубленным изучением отдельных предметов г.Новый Оскол» (Понедельченко О.М.);

 $3.$ Муниципальное общеобразовательное учреждение «Средняя общеобразовательная школа № 3 г. Новый Оскол» (Горбатко Л.Н.);

4. Муниципальное общеобразовательное учреждение «Старобезгинская средняя общеобразовательная школа Новооскольского района Белгородской области» (Ганагина И.Н.);

5. Муниципальное бюджетное дошкольное образовательное учреждение «Детский сад № 3 комбинированного вида г.Нового Оскола Белгородской области» (Шемякина E.H.)

6. Муниципальное бюджетное дошкольное образовательное учреждение «Детский сад № 9 комбинированного вида г. Нового Оскола Белгородской области» (Попова Е.Н.)

 $7$ Муниципальное бюджетное дошкольное образовательное учреждение «Центр развития ребенка детский сад № 6 г. Нового Оскола Белгородской области» (Коновалова  $J(\Gamma)$ 

8. Муниципальное бюджетное дошкольное образовательное учреждение «Детский сад № 10 комбинированного вида г. Нового Оскола Белгородской области» (Дуюнова  $H.B.$ 

9 Муниципальное бюджетное дошкольное образовательное учреждение «Детский сад № 8 комбинированного вида Новооскольского района Белгородской области» (Андреева Л.Г.)

Муниципальное бюджетное дошкольное образовательное учреждение 10. «Детский сад комбинированного вида с. Великомихайловка Новооскольского района Белгородской области» (Вознюк С.А.)

Приложение 2 к приказу УО Новооскольского района от 28 сентября 2016 года № 580

T

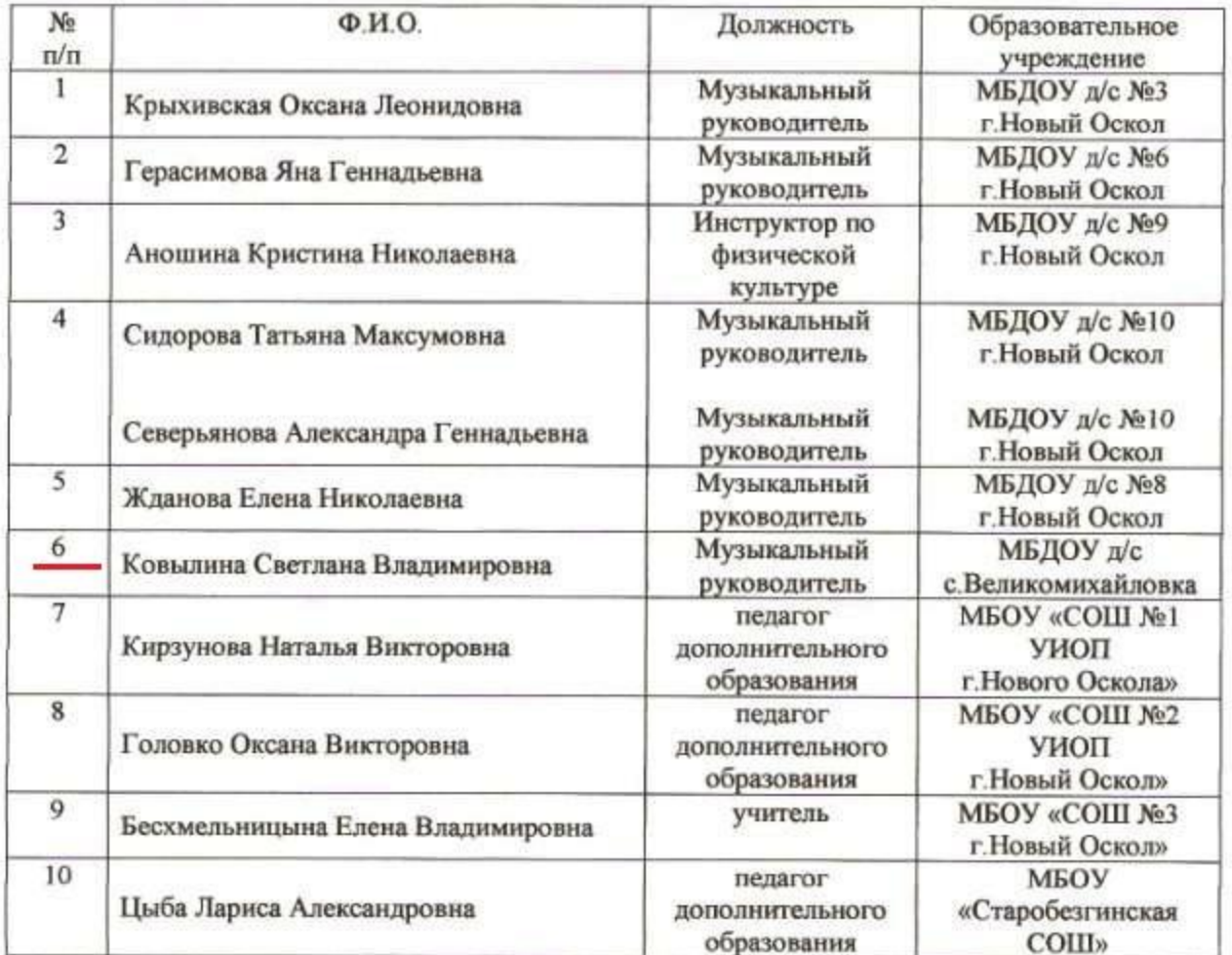

# Состав педагогов образовательных учреждений Новооскольского района, реализующих региональный проект «Танцевальная палитра»